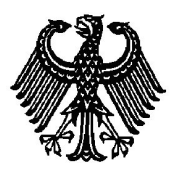

## **BUNDESPATENTGERICHT**

19 W (pat) 37/06

Verkündet am

…

**(Aktenzeichen)**

…

## **B ESCHLUSS**

**In der Beschwerdesache**

## **betreffend das Patent 196 26 763.3-32**

hat der 19. Senat (Technischer Beschwerdesenat) des Bundespatentgerichts auf die mündliche Verhandlung vom 9. November 2009 unter Mitwirkung des Vorsitzenden Richters Dipl.-Ing. Bertl, der Richterin Kirschneck sowie der Richter Dr.-Ing. Scholz und Dipl.-Ing. J. Müller

beschlossen:

Die Beschwerde der Patentinhaberin wird zurückgewiesen.

## **Gründe**

**I.**

Für die am 3. Juli 1996 beim Deutschen Patent- und Markenamt eingegangene Patentanmeldung ist die Erteilung des nachgesuchten Patents am 17. Februar 2000 veröffentlicht worden. Es betrifft ein

Verfahren zur Eingabe von Parametern in Messprogramme für CNC-gesteuerte Einstell- und Messgeräte.

Gegen das Patent hat die W… AG in G… mit Eingabe vom 17. Mai 2000, eingegangen am selben Tag, Einspruch beim Deutschen Patent- und Markenamt erhoben mit der Begründung, das von ihr vorgelegte Material nehme den Gegenstand des Patents neuheitsschädlich vorweg oder lege ihn zumindest nahe, bzw. der Gegenstand des Patents erschöpfe sich in der ästhetischen Gestaltung einer Bildschirmdarstellung.

Mit Beschluss vom 5. April 2006 hat die Patentabteilung 1.32 des Deutschen Patent- und Markenamtes das Patent mit der Begründung widerrufen, der Gegenstand des geltenden Patentanspruchs 1 beruhe nicht auf erfinderischer Tätigkeit.

Gegen diesen Beschluss richtet sich die Beschwerde der Patentinhaberin.

Der erteilte Patentanspruch 1 - Hauptantrag - lautet unter Einfügung von Gliederungsbuchstaben:

- a) Verfahren zur Eingabe von Parametern in Messprogramme computergesteuerter Einstell- und Messgeräte mit Bildverarbeitung zum Messen und Einstellen von Werkzeugen oder Werkstücken,
- b) bei dem in vorbestimmte Datenfelder einer Eingabemaske auf dem Bildschirm des an das Mess- und Einstellgerät angeschlossenen PC die für einen Messablauf notwendigen Daten des jeweiligen Werkzeug- oder Werkstücktyps eingegeben werden,

dadurch gekennzeichnet,

- c) dass der für das Werkzeug oder Werkstück betreffende Werkzeug- bzw. Werkstücktyp anhand eines Fotos oder eines wiedergabegetreuen Abbildes in die Eingabemaske eingeblendet wird,
- d) und dass die Datenfelder an oder in der Nähe der Stellen des Bildes angezeigt werden, auf die sich die Parameter beziehen.

Der Patentanspruch 1 gemäß Hilfsantrag 1 lautet unter Einfügung von Gliederungsbuchstaben:

a) Verfahren zur Eingabe von Parametern in Messprogramme computergesteuerter Einstell- und Messgeräte mit Bildverar-

beitung zum Messen und Einstellen von Werkzeugen oder Werkstücken,

- b) bei dem in vorbestimmte Datenfelder einer Eingabemaske auf dem Bildschirm des an das Mess- und Einstellgerät angeschlossenen PC die für einen Messablauf notwendigen Daten des jeweiligen Werkzeug- oder Werkstücktyps eingegeben werden, wobei
- c) der für das Werkzeug oder Werkstück betreffende Werkzeug- bzw. Werkstücktyp anhand eines Fotos oder eines wiedergabegetreuen Abbildes in die Eingabemaske eingeblendet wird,
- d) und wobei die Datenfelder an oder in der Nähe der Stellen des Bildes angezeigt werden, auf die sich die Parameter beziehen,
- f) wobei die zur Eingabe der Parameter notwendigen Datenfelder in Abhängigkeit von dem Messprogramm oder einer jeweiligen Einstell- und Messaufgabe eingeblendet werden.

Der Patentanspruch 1 gemäß Hilfsantrag 2 lautet unter Einfügung von Gliederungsbuchstaben:

- a) Verfahren zur Eingabe von Parametern in Messprogramme computergesteuerter Einstell- und Messgeräte mit Bildverarbeitung zum Messen und Einstellen von Werkzeugen oder Werkstücken,
- b) bei dem in vorbestimmte Datenfelder einer Eingabemaske auf dem Bildschirm des an das Mess- und Einstellgerät angeschlossenen PC die für einen Messablauf notwendigen Daten des jeweiligen Werkzeug- oder Werkstücktyps eingegeben werden, wobei
- c) der für das Werkzeug oder Werkstück betreffende Werkzeug- bzw. Werkstücktyp anhand eines Fotos oder eines wiedergabegetreuen Abbildes in die Eingabemaske eingeblendet wird,
- e) wobei das dem PC für diese Eingabemaske eingespeicherte Foto oder wiedergabegetreue Abbild für sämtliche Größen des gleichen Werkzeugtyps gilt,
- d) und wobei die Datenfelder an oder in der Nähe der Stellen des Bildes angezeigt werden, auf die sich die Parameter beziehen,
- f) wobei die zur Eingabe der Parameter notwendigen Datenfelder in Abhängigkeit von dem Messprogramm oder einer jeweiligen Einstell- und Messaufgabe eingeblendet werden.

Der Patentanspruch 1 gemäß Hilfsantrag 3 lautet unter Einfügung von Gliederungsbuchstaben:

- a) Verfahren zur Eingabe von Parametern in Messprogramme computergesteuerter Einstell- und Messgeräte mit Bildverarbeitung zum Messen und Einstellen von Werkzeugen oder Werkstücken,
- a´) mit wenigstens einem Messprogramm zum µ-genauen Einstellen und Messen einer Reibahle,
- b') bei dem in vorbestimmte Datenfelder einer Eingabemaske auf dem Bildschirm des an das Mess- und Einstellgerät angeschlossenen PC die für einen Messablauf notwendigen Daten der Reibahle eingegeben werden, wobei
- c') der für die Reibahle betreffende Werkzeug- bzw. Werkstücktyp anhand eines Fotos oder eines wiedergabegetreuen Abbildes in die Eingabemaske eingeblendet wird,
- e') wobei das dem PC für diese Eingabemaske eingespeicherte Foto oder wiedergabegetreue Abbild der Reibahle für sämtliche Größen des gleichen Werkzeugtyps gilt,
- d) und wobei die Datenfelder an oder in der Nähe der Stellen des Bildes angezeigt werden, auf die sich die Parameter beziehen,
- f) wobei die zur Eingabe der Parameter notwendigen Datenfelder in Abhängigkeit von dem Messprogramm oder einer jeweiligen Einstell- und Messaufgabe eingeblendet werden.

Als Aufgabenstellung ist in der Patentschrift (Spalte 1, Zeilen 59 bis 66) angegeben, die Eingabe von Parametern für vollautomatische Messprogramme, mit denen auf Einstell- und Messgeräten mit CNC-Steuerung, Bildverarbeitung und PC-Elektronik NC-Bearbeitungswerkzeuge eingestellt und gemessen werden, erheblich zu vereinfachen. Die Eingaben sollen dadurch eindeutig, ohne Vorkenntnisse und ohne Bedienungsanleitung möglich sein, so dass sich die Handhabung selbst erklärt.

Die Patentinhaberin ist der Auffassung, die Identität der Einsprechenden sei bei Einlegung des Einspruchs nicht eindeutig erkennbar gewesen, da "Walter" ein sehr geläufiger Name sei und eine Firma mit den im Einspruchsschriftsatz angegenen Daten nie existiert habe.

Sie betont den Unterschied zwischen der von ihr erfundenen Eingabe von Grobwerten als Parameter von Messprogrammen computergesteuerter Einstell- und Messgeräten und der seit langem bekannten exakten und maßstabsgetreuen Darstellung von Werkstücken, die mittels einer Bearbeitungsmaschine hergestellt würden. Messmaschinen einerseits und Bearbeitungsmaschinen andererseits hätten diesbezüglich keinerlei Gemeinsamkeiten. Zudem seien die Steuerungssysteme dieser beiden Maschinenarten am Anmeldetag noch lange nicht in der Lage gewesen wechselseitig Informationen auszutauschen, so dass der Fach-

mann die Übertragung eines für Bearbeitungsmaschinen bekannten Verfahrens auf Messmaschinen nicht in Betracht gezogen hätte, und wenn doch, wäre er noch nicht zu dem erfindungsgemäßen Verfahren gelangt, da er dann lediglich die gemessenen Ist-Werte dargestellt, nicht aber Parameter eingegeben hätte.

Darüber hinaus macht die Patentinhaberin geltend, dass auch hier der Grundsatz anzuwenden sei, dass bei fortbestehenden Zweifel über die Patentfähigkeit eine solche anzunehmen sei.

Die Patentinhaberin beantragt,

den angefochtenen Beschluss der Patentabteilung 1.32 des Deutschen Patent- und Markenamtes vom 5. April 2006 aufzuheben und das Patent im erteilten Umfang,

hilfsweise beschränkt mit folgenden Unterlagen aufrecht zu erhalten:

- Patentansprüche 1 bis 5 gemäß Hilfsantrag I,
- Patentansprüche 1 bis 4 gemäß Hilfsantrag II,
- Patentansprüche 1 bis 4 gemäß Hilfsantrag III,
- jeweils eingereicht mit Schriftsatz vom 26. Oktober 2009,
- übrige Unterlagen wie erteilt.

Die Einsprechende beantragt,

die Beschwerde zurückzuweisen.

Sie ist der Ansicht, dass sie die tatsächlichen Verhältnisse zur Zeit als der Einspruch erhoben wurde, eindeutig nachgewiesen habe, so dass die Zweifel an der Person der Einsprechenden nicht mehr gerechtfertigt seien.

Weiter stellt die Einsprechende die Technizität der Erfindung in Abrede. Vielmehr erschöpfe sich der Gegenstand der Anmeldung in der Verbesserung der Ergonometrie für den Benutzer eines an sich bekannten Systems. Zur Stützung ihres Vortrags verweist die Beschwerdegegnerin auf einen Beschluss des 17. Senats des Bundespatentgerichts, 17 W (pat) 10/04 vom 5. September 2006.

Schließlich macht die Einsprechende geltend, ein Verfahren mit den im Patentanspruch 1 genannten Merkmalen sei durch den druckschriftlich vorliegenden Stand der Technik nahegelegt. Der Patentanspruch 1 gemäß Hilfsantrag 1 gehe inhaltlich nicht über den Hauptantrag hinaus. Die Patentansprüche 1 gemäß Hilfsantrag 1 und 2 würden den Schutzbereich gegenüber dem erteilten Patent erweitern, abgesehen davon beruhten auch die Verfahren gemäß dieser Patentansprüche nicht auf erfinderischer Tätigkeit.

Wegen der weiteren Einzelheiten wird auf den Akteninhalt Bezug genommen.

**II.**

Der Einspruch ist zulässig, insbesondere steht die Person und die Beteiligtenfähigkeit der Walter AG mit Sitz in Tübingen eindeutig fest. Unschädlich ist insoweit, dass der Einspruch im Namen einer zum fraglichen Zeitpunkt im Mai 2000 von der W… in G… eingerichteten Niederlassung, und zwar der W… in G…, eingelegt worden ist. Obwohl eine Niederlassung als solche keine Rechtspersönlichkeit und folglich auch keine Partei- bzw. Beteiligtenfähigkeit besitzt (vgl. BGHZ 4, 62, 63, 65), ist in der Rechtssprechung jedoch anerkannt, dass ein Rechtsstreit bzw. Verfahren von einer juristischen person und der Firma einer Zweeigniederlassung geführt werden kann (vgl. BGHZ a. a. O.; BPatG GRUR 1983, 501, 502; Schulte PatG, 8. Aufl., Einl. Rdn. 42).

Auch die sonstigen Erfordernisse bezüglich der Zulässigkeit des Einspruch sind nach Überzeugung des Senats erfüllt.

Die Lehre des Patentanspruchs 1 sowohl nach Hauptantrag als auch nach den Hilfsanträgen 1 bis 3 liegt auf technischem Gebiet, da sie nicht nur eine ergonomische, d. h. auf die Bedürfnisse und Fähigkeiten der Bedienperson zugeschnittene Gestaltung der (Bedien-) Schnittstelle zwischen Mensch und technischer Einrichtung betrifft, wie dies dem Beschluss 17 W (pat) 10/04 zugrunde lag.

Vielmehr geht es in diesem Fall um die Einbindung einer solchen ergonomischen Gestaltung in ein konkretes technisches Verfahren zum Messen und Einstellen von Werkzeugen und Werkstücken, das in seiner Gesamtheit technischen Charakter hat. Auch wenn einzelnen Aspekte nichttechnisch sein mögen, kann das auch nicht zu einer Herauslösung einzelner Merkmale als nichttechnisch führen, da sie nur in ihrer Gesamtheit den erstrebten Erfolg erreichen.

Die Verfahren gemäß den jeweiligen Patentansprüchen 1 nach Hauptantrag sowie nach den Hilfsanträgen 1 bis 3 beruhen jedoch nicht auf erfinderischer Tätigkeit.

Nach Überzeugung des Senats ist der hier zuständige Fachmann ein Diplom-Ingenieur der Fachrichtung Steuerungs- und Automatisierungstechnik, der mit dem Entwurf und der Entwicklung von CNC-Steuerungen beauftragt ist. Einer Einschränkung seines Tätigkeitsgebiets auf CNC-Messsysteme, wie von der Patentinhaberin gefordert, kann sich der Senat nicht anschließen. Im vorliegenden Fall geht es lediglich um die einfache Dateneingabe in das CNC-System. Ob dieses System eine Mess- oder eine Werkzeugmaschine steuert, ist für den überwiegend mit Programmieraufgaben befassten Fachmann nachrangig.

Nach Auffassung des Senats ist weder dem Wortlaut der jeweiligen Patentansprüche 1 noch anderen Teilen der Unterlagen zu entnehmen, was konkreter als beliebige Maße eines Werkzeugs oder Werkstücks als Parameter in das Messprogramm eingegeben oder welcher Zweck mit der Eingabe dieser Parameter verfolgt werden soll. Eine Eingabe von Grobwerten oder Sollwerten, wie von der Patentinhaberin unterstellt, kann der Fachmann der Patentschrift nicht entnehmen.

Weiter ist nach Überzeugung des Senats dem Wortlaut der Patentansprüche 1 oder anderen Teilen der Unterlagen nicht zu entnehmen, dass gemeint ist, dass ausschließlich Datenfelder notwendiger Parameter angezeigt werden und nicht auch weitere, lediglich optionale Datenfelder.

Genauso lässt die Formulierung "sämtliche Größen des gleichen Werkzeugtyps" sowohl die Lesart zu, dass verschiedene Arten von Werkzeugen, wie beispielsweise Fräser, Bohrer, Drehmeisel oder Reibahlen, gemeint sind als auch die Lesart, dass nur eine einzige Werkzeugart gemeint ist, bei der bei Beibehaltung der Relation der Abmessungen die absolute Größe variiert, so bei Bohrern, bei denen die Länge üblicherweise vom Durchmesser abhängig ist. Auf letzteres deuten die Formulierungen "notwendige Daten des jeweiligen Werkzeug- oder Werkstücktyps" (und nicht des jeweiligen Werkzeugs) und "wiedergabegetreues Abbildes" in den Merkmalen b) und c) des Anspruchs 1 hin.

Das Verfahren nach Patentanspruch 1 gemäß Hauptantrag ist durch die Druckschrift:

R. Donn: "Neue Systeme für werkstattorientierte Programmierverfahren", in: wt Werkstatttechnik 78 (1988) Seiten 193 - 198, Springer-Verlag 1988, nahegelegt, die von der Einsprechenden als Entgegenhaltung D2 genannt wurde.

Die Entgegenhaltung D2 beschreibt nämlich ein

- analog a) Verfahren zur Eingabe von Parametern in Programme computergesteuerter Maschinen mit Bildverarbeitung zum Messen und Einstellen von Werkzeugen (Kapitel 3.2: Werkzeugschleifen) oder Werkstücken (Kapitel 3.1),
- analog b) bei dem in vorbestimmte Datenfelder einer Eingabemaske auf dem Bildschirm (Figur 1k in Verbindung mit Seite 197, rechte Spalte, Zeilen 4 bis 5) des an die Maschine angeschlossenen PC (Seite 196, rechte Spalte, 11. Zeile von unten) die für einen [Mess] Programmablauf notwendigen Daten des jeweiligen Werkzeug- oder Werkstücktyps eingegeben werden,

wobei

- c) der das Werkzeug oder Werkstück betreffende Werkzeug- bzw. Werkstücktyp anhand eines Fotos oder eines wiedergabegetreuen Abbildes in die Eingabemaske eingeblendet wird (Figur 1k in Verbindung mit Seite 197, rechte Spalte, Zeilen 4 bis 5),
- d) und die Datenfelder an oder in der Nähe der Stellen des Bildes angezeigt werden, auf die sich die Parameter beziehen (Figur 1k).

Davon unterscheidet sich der Gegenstand des Patentanspruchs 1 gemäß Hauptantrag lediglich durch die Verwendungsangabe "Einstell und - Messgeräte", während in der D2 beispielhaft die Verwendung des Verfahrens bei einer Schleifmaschine abhandelt wird.

Zum einen wird in der D2 auch die Arbeitsvorbereitung erwähnt (Seite 193, rechte Spalte, 4. Anstrich), also der Tätigkeitsbereich, der dem Streitpatent zugrunde liegt und deren Einheitlichkeit mit der Werkstatt, also den Werkzeugmaschinen, hinsichtlich des Dialogs und der Programmiermethode gefordert.

Zum anderen wird in der D2 ausdrücklich darauf hingewiesen, dass das beschriebene Verfahrenen nicht nur für die Herstellung von Werkstücken einsetzbar ist,

sondern auch die Instandsetzung von Werkzeugen, wie Bohrer oder Fräser, umfasst (Seite 196, rechte Spalte, 3. Absatz: "*Eine wichtige Besonderheit…*bis *… detaillierte Angaben zur Geometrie fehlen vollständig"*)*.*

Es war vom Fachmann zu erwarten, dass er Überlegungen anstellt, welche Verwendungsgebiete für ein derart leistungsfähiges und nutzerfreundliches Programm, wie es in der D2 vorgestellt wird, in Frage kommen.

Da in der D2, wie ausgeführt ohnehin auf die Einsetzbarkeit in der Arbeitsvorbereitung und speziell auch beim Rüsten von Berarbeitungsmaschinen hingewiesen wird (Seite 196, rechte Spalte, letzter Satz im vorletzten Absatz), war vom Fachmann zu erwarten, dass er auch Einstell- und Messgeräte mit in diese Überlegung einbezieht.

Daher beruht der Gegenstand des Patentanspruchs 1 gemäß Hauptantrag nicht auf erfinderischer Tätigkeit und ist deshalb nicht patentfähig.

Der Patentanspruch 1 gemäß Hilfsantrag 1 unterscheidet sich von dem gemäß Hauptantrag durch Merkmal f):

"wobei die zur Eingabe der Parameter notwendige Datenfelder in Abhängigkeit von dem Messprogramm oder einer jeweiligen Einstell- und Messaufgabe eingeblendet werden."

Dieses Merkmal konkretisiert die Erfindung gegenüber dem Hauptantrag nicht, da bereits dort genannt ist, dass

- Parameter in Messprogramme eingegeben (Merkmal a),
- Datenfelder eingeblendet (Merkmal c), und
- die für einen Messablauf notwendigen Daten eingegeben werden (Merkmal b).

Diese Merkmale sind jedoch, wie schon zum Hauptantrag ausgeführt, bereits aus der Entgegenhaltung D2 bekannt.

Anders als die Patentinhaberin meint, besagt die Angabe, dass "notwendige Da*tenfelder eingeblendet werden"* nicht die Umkehrung dieses Wortlauts, wonach nicht erforderliche Datenfelder nicht eingeblendet würden.

Daher beruht der Gegenstand des Patentanspruchs 1 gemäß Hilfsantrag 1 nicht auf erfinderischer Tätigkeit und ist deshalb nicht patentfähig.

Dem Wortlaut des Patentanspruchs 1 ist gemäß Hilfsantrag 2 noch die Angabe in Merkmal e) hinzugefügt, dass

"das dem PC für diese Eingabemaske eingespeicherte Foto oder wiedergabegetreue Abbild für sämtliche Größen des gleichen Werkzeugstyps gilt".

Da diese Formulierung auch die Lesart umfasst, dass nur eine einzige Werkzeugart gemeint ist, beispielsweise ein Bohrer mit unterschiedlichen Durchmessern und dementsprechend unterschiedlichen Längen, handelt es sich hierbei um eine bloße Selbstverständlichkeit, da auf dem Bildschirm das zu messende und einzustellende Werkzeug üblicherweise nicht in Originalgröße dargestellt wird sondern stets maßstäblich. Damit kann für die verschiedenen Größen des Bohrers nur eine einziges Abbild eingespeichert sein.

Daher beruht der Gegenstand des Patentanspruchs 1 gemäß Hilfsantrag 2 nicht auf erfinderischer Tätigkeit und ist deshalb nicht patentfähig.

Durch den Hilfsantrag 3 wird der Patentanspruch 1 durch die Merkmal a'), b') c') schließlich auf die Verwendung des Verfahrens für das "µ-genaue Einstellen und Messen einer Reibahle" eingeschränkt.

Da aber dem Fachmann für CNC-Steuerungen die Werkzeuge für alle gängigen Metallbearbeitungsverfahren zumindest dem Namen nach bekannt sind, nicht nur die in der Entgegenhaltung D2 erwähnten Drehen, Bohren, Fräsen und Schleifen, und es für das Verfahren für die Eingabe der Parameter an einem Bildschirm auch gar nicht darauf ankommt, welches dieser Bearbeitungsverfahren später mit dem so gemessenen und eingestellten Werkzeug durchgeführt werden soll, ist in der Verwendung des aus der Entgegenhaltung D2 grundsätzlich bekannten Verfahrens auf ein weiteres Werkzeug nicht als Erfindung zu werten, nur weil diese Verwendung in der Entgegenhaltung D2 nicht explizit genannt ist.

Da keiner der Patentansprüche 1 bestandsfähig ist, konnte die von der Beschwerdegegnerin aufgeworfenen Frage, ob sämtliche von den neuen Formulierung umfassten Merkmalskombinationen vom Schutzbereich des erteilten Patents erfasst waren, dahin gestellt bleiben.

Ebenso blieb der Umstand bedeutungslos, dass die jeweiligen Patentansprüche 1 zwar auf Verfahren gerichtet sind, jedoch auch reine Verwendungsmerkmale umfassen, da auch bei Berücksichtigung der Verwendungsangaben keine erfinderische Tätigkeit zu erkennen war.

Somit war die Beschwerde zurückzuweisen.

Bertl Kirschneck Dr. Scholz J. Müller

prö